# *[International Tables for Crystallography](http://it.iucr.org/Ga/ch2o1v0001/fig2o1o3o1/)* **(2006). Vol. G, Figure 2.1.3.1, p. 16.**

## 2. CONCEPTS AND SPECIFICATIONS

A data block has the following attributes:

(*a*) A block code must be unique within the file containing the data block.

(*b*) Data blocks may not be referenced from within a file [in contrast to save frames – see Section 2.1.3.6(*d*)].

(*c*) The scope of data specified in a data block is the data block. The value of a data item is always associated with the data block in which it is specified.

(*d*) Data specifications in a data block are unique, except they may be repeated within a save frame. Data specifications in a save frame are independent of the parent data block specifications.

(*e*) If a data item is not specified in a given data block, the global value is assumed. If a global value is not specified, the value is unknown.

## **2.1.3.8. Global block**

A global block is a set of data items which are implied to be present in all data blocks which follow in a file, unless specified explicitly within a data block. A global block starts with a global\_ keyword and is closed by a data\_blockcode statement or an end of file.

*Example:*

## **global\_**

information that is default within subsequent data blocks

## **data\_influenza**

A global block has the following attributes:

(*a*) The scope of global data is from the point of declaration to the end of file.

(*b*) A global block may contain data items, loop structures and save frames.

(*c*) Multiple global blocks are concatenated to form a single block in which the last item specification has precedence.

(*d*) A data item specified within a data block has precedence over a data item specified in a prior global block.

## **2.1.3.9. Data sets and scopes**

A data set is the generic term for a unique set of data. A STAR File may contain three types of data sets: global blocks, data blocks and save frames. The attributes of data sets are as follows.

(*a*) A file may contain any number of data sets.

(*b*) The data names defined within a data set must be unique to that set. That is, all data\_blockcode names must be unique within the file, all data names must be unique within a global\_ block, all data names and save framecodes must be unique within a data block, and all data names must be unique within a save frame.

(*c*) The scope of data sets is hierarchical (Fig. 2.1.3.1). Global blocks encompass all following data blocks; data blocks scope all contained save frames.

(*d*) The scope of a save frame is all data items contained within the frame.

(*e*) The scope of a data block is the boundaries of the data block, *i.e.* the end of the file or the start of the next data block, including any contained save frames. The same data item may be defined within a save frame and within the parent data block. All specifications of this item will be recognized when accessing the data block.

(*f*) The scope of a global block is the file, from the point of invocation to the end of file or the start of the next global block. It encompasses all contained global data items, data blocks and save frames. Globally specified data are active provided identical items are not specified in subsequent data sets.

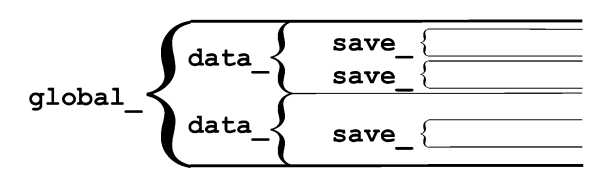

Fig. 2.1.3.1. Nested scopes of STAR data sets.

## **2.1.3.10. Privileged constructs**

The following constructs are privileged.

(*a*) Text strings starting with the character sequences data\_, loop\_ , global\_ , save\_ or stop\_ are privileged words (keywords) and may not be used as values in text strings of the type defined in Section 2.1.3.1(*a*).

(*b*) A sharp character  $\lt$   $\neq$  > (ASCII 35) is an explicit end-of-line signal provided it is not contained within a text string of the types defined in Section 2.1.3.1(*b*), (*c*) or (*d*). Characters on the same line and following an active sharp character are considered as comment text.

#### **2.1.3.11. Using stop in looped lists**

In Section 2.1.3.5 we discuss how stop\_ is used to terminate a loop of data values and to return the looped list to the next outer nesting level. This same construction applies in the looped list of data names. The following, although not particularly intuitive, is a valid construction.

**loop\_**

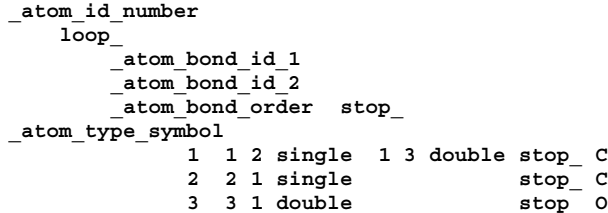

This is equivalent to the loop definition given in Section 2.1.3.5. One can use the stop in name definitions to inhibit the nesting of loops in the definitions.

# **Appendix 2.1.1 Backus–Naur form of the STAR syntax and grammar**

This description of the STAR syntax and grammar is annotated to clarify issues that cannot be represented in a pure extended Backus–Naur form (EBNF) definition.

The allowed character set in STAR is restricted to ASCII 09–13, 32–126. Other characters from the ASCII set are illegal. If such characters are present in a file the error state is well defined, but the functionality of the error handler is not specified. For instance, one may choose to return an illegal file exception and terminate the application or equally one may choose to ignore and skip over the illegal characters.

The concept of white space <wspace> includes a comment, since these only serve (in a parser sense) to delimit tokens anyway. We adopt the convention here of enclosing terminal symbols in single forward quotes. There are necessary provisos to this, and for representing formatting characters they are:

 $\forall$  ' $\forall$ ' represents the single-quote character, *i.e.* the  $\land$  is an escape character.